# **Links**

Ausgabe: 15.05.2024 Dieses Dokument wurde erzeugt mit Seite von BlueSpice

# **Links**

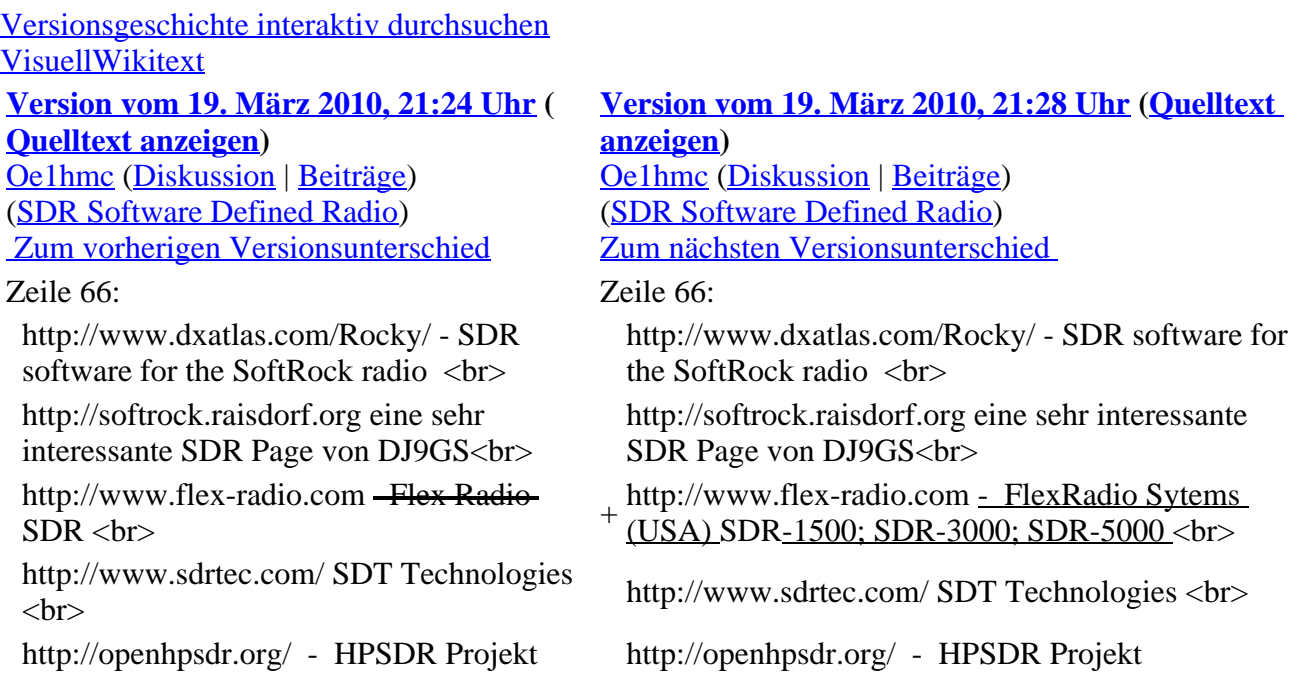

### **Version vom 19. März 2010, 21:28 Uhr**

### **Inhaltsverzeichnis**

- 1 [Bauteile](#page-1-0)
	- 1.1 [Stecker und Kabel](#page-1-1)
		- 1.1.1 [Quarze](#page-1-2)
		- 1.1.2 [Gehäuse](#page-1-3)
		- $\bullet$  1.1.3 [HF Bauteile](#page-1-4)
		- 1.1.4 [Lieferanten](#page-2-1)
		- 1.1.5 [Komponenten für Kurzwelle](#page-2-2)
- 2 [Messgeräte](#page-2-3)
- 3[70MHz Links](#page-2-4)
- 4 [WSPR Weak Signal Propagation Reporter](#page-2-5)
- 5 [SDR Software Defined Radio](#page-2-0)
- 6 [Links zu Diplomseiten:](#page-2-6)
- 7 [Links zu Selbstbauprojekten:](#page-2-7)
- 8 [Links zum Thema CW](#page-3-0)
	- 8.1 [Morsetasten](#page-3-1)
- 9 [Microwelle](#page-3-2)
- 10 [Contest Seiten](#page-3-3)
	- $\bullet$  [10.1](#page-3-4) KW
	- 10.2 [UKW](#page-4-0)
- 11 [Contest Programme](#page-4-1)
	- 11.1 [Kurzwelle](#page-4-2)
	- $\bullet$  11.2 [UKW](#page-4-3)
- 12 [Funkgeräte und Zubehör](#page-4-4)
	- 12.1 [Allgemein](#page-4-5)
	- 12.2 [Funkgerätehersteller](#page-4-6)
	- 12.3 [Endstufen](#page-4-7)
	- 12.4 [Antennentuner](#page-4-8)
	- 12.5 [Maste](#page-5-0)
	- 12.6 [Antennen](#page-5-1)
	- 12.7 [Lieferfirmen](#page-5-2)
- 13 [Digitale Betriebsarten Links](#page-5-3)
	- 13.1 [Software](#page-5-4)
	- $\bullet$  13.2 [Infos, Tips, usw.](#page-5-5)
- 14 [Links für D-STAR](#page-5-6)
- 15 [Links für APRS](#page-6-0)
	- 15.1 [APRS Informationsseiten](#page-6-1)
	- 15.2 [APRS Hardware](#page-6-2)
	- 15.3 [APRS Trackingseiten](#page-6-3)
	- 15.4 [APRS Software: AGW Packet Engine](#page-6-4)
	- 15.5 [APRS Software](#page-7-0)
	- 15.6 [APRS Message Gateways](#page-7-1)
	- 15.7 [Anzeigebeispiele in OE](#page-7-2)
	- 15.8 [Grundlagen](#page-7-3)
	- 15.9 [Andere vergleichbare Netzwerke](#page-7-4)
- 16 [EchoLink Links](#page-8-0)
- 17 [ATV Links](#page-8-1)
- 18 [Packet Radio Linksammlung](#page-8-2)
- 19 Die OSL Collection:
- 20 [Nutzliche Programme/Homepages:](#page-8-4)
- 21 [Digitaler Backbone:](#page-8-5)
- 22 [Amateurfunkverbände und Zeitschriften:](#page-8-6)

# <span id="page-1-0"></span>**Bauteile**

### <span id="page-1-1"></span>**Stecker und Kabel**

<http://www.rosenberger.de/> Rosenberger <http://www.hubersuhner.ch> Huber&Suhner <http://www.minibend.com/> Minibend

#### <span id="page-1-2"></span>**Quarze**

<http://www.kvg-gmbh.de> KVG Quartz Crystal Technology GmbH

#### <span id="page-1-3"></span>**Gehäuse**

[Biritz Gmbh](http://www.biritz.at/) Einzelfertigung, feinmechanische Werkstätte [Schaeffer AG](http://www.schaeffer-ag.de/) - Frontplatten Aluminium Verarbeitung

#### <span id="page-1-4"></span>**HF Bauteile**

<http://minicircuits.com>Hier bekommnt mann fast alles

#### <span id="page-2-1"></span>**Lieferanten**

<http://www.municom.de> Municom (Deutschland) <http://www.parzich.de/>Parzich (Deutschland) <http://www.omecon.de/> Omecon (Deutschland) <http://www.tactron.de/>Tactron (Deutschland) <http://www.rocelec.com/> Rochester Electronicsy

#### <span id="page-2-2"></span>**Komponenten für Kurzwelle**

Vakuum Drehkondensatoren<http://www.omnicor.com/> Röhren<http://qro-parts.com/>

### <span id="page-2-3"></span>**Messgeräte**

<http://www.rohde-schwarz.com/> Qualität aus Deutschland <http://www.agilent.com> HF und allgemeine Messtechnik <http://www.optoelectronics.com/> Optoelectronics

### <span id="page-2-4"></span>**70MHz Links**

<http://www.70mhz.org> The Four Metres Website <http://rudius.net/oz2m/70mhz/transverter.htm>Link zu OZ2M website (4m Transverter nach OE9PMJ) <http://ha1ya.config.hu/transverters.htm> Link zu HA1YA Transverter <http://www.kuhne-electronic.de/> Kuhne Electronic DB6NT Transverter [http://www.qsl.net/i0jx/tentec\\_e.html](http://www.qsl.net/i0jx/tentec_e.html) Link zum TenTec Umbau nach I0JX <http://www.spectrumcomms.co.uk/amateur.htm> Link zu SpectrumCommunications

### <span id="page-2-5"></span>**WSPR - Weak Signal Propagation Reporter**

<http://physics.princeton.edu/pulsar/K1JT/> Software <http://wsprnet.org>Weak Signal Propagation Reporter Network <http://www.w6cqz.org/> Gute Tipps zu WSPR QSO Mode

### <span id="page-2-0"></span>**SDR Software Defined Radio**

<http://users.skynet.be/myspace/mdsr/> TX und RX SDR Bauanleitungen und Software <http://dj9cs.raisdorf.org/SDR-SoftRock-05.html> SDR Softrock 6.x <http://groups.yahoo.com/group/softrock40/>- Softrock (USA) <http://www.dxatlas.com/Rocky/> - SDR software for the SoftRock radio <http://softrock.raisdorf.org> eine sehr interessante SDR Page von DJ9GS <http://www.flex-radio.com>- FlexRadio Sytems (USA) SDR-1500; SDR-3000; SDR-5000 <http://www.sdrtec.com/> SDT Technologies <http://openhpsdr.org/> - HPSDR Projekt

### <span id="page-2-6"></span>**Links zu Diplomseiten:**

ARRL Diplome<http://www.arrl.org/awards/>

### <span id="page-2-7"></span>**Links zu Selbstbauprojekten:**

<http://users.belgacom.net/hamradio/homebrew.htm> - everything a radio amateur needs to build by ON6MU (Englisch)

[AATIS Deutschland](http://www.aatis.de/) - tolle Organisation, um schon Schüler mit dem Virus Selbstbau zu infizieren [American QRP Group](http://www.amqrp.org/kits/kits.html) - tolle Kits, aber sehr schnell ausverkauft [BeeLine GPS](http://www.bigredbee.com/BeeLineGPS.htm) - alles was man für APRS so brauchen kann [Selbstbau im DARC OV Nienberge](http://buene.muenster.de/darc/links/homebrew.html) [DL QRP AG](http://www.dl-qrp-ag.de/bauprojekte.html) - teuer aber gut [Elecraft](http://www.elecraft.com/) - ich denke, mehr muß man da gar nicht sagen [DL2FZN](http://home.arcor.de/afischer1/afu/selbstbau.html) - Tolle Selbstbauseite [Avr Microcontroller im Ham Shack](http://home.arcor.de/burkhard-john/index.html) [Selbstbau im ADL 701](http://www.mauler.info/adl701/frameset.htm) [Selbstbau im Amateurfunkverband Salzburg](http://www.oe2.oevsv.at/index.php?option=com_content&task=view&id=110&Itemid) [Tolle Transceiver von OE2KHM](http://oe2khm.hkegmbh.com/german/ger_projectscommon.htm) [Selbstbauseite von OE5](http://www.oe5.oevsv.at/basteln_js/projekte.htm) - eine der besten Seiten, die wir in OE zu bieten haben [Interessante Projekte von OM DC1YB](http://herwig.shamrock.de/afu.htm) [QRP Projekte von OM DF6FR](http://www.qsl.net/df6fr/hb.htm) [QRP Projekt - die Shopping Seite der DLQRP AG](http://www.qrpproject.de/indexdl.html) [SM5ZBS](http://www.janson-soft.de/seminare/dh7uaf/index.html) - Ausgezeichnete Linksammlung [Amateurfunk in der Fachhochschule Stralsund](http://www.user.fh-stralsund.de/~dl0hst/) [Großartige Wattmeter Bausätze](http://www.telepostinc.com/) [Juma](http://www.nikkemedia.fi/juma-trx1/) - Direct Conversion HF Transceiver with DDS by OH2NLT and OH7SV <http://www.wolfgang-wippermann.de/>Interessante Seite zum Selbstbau

### <span id="page-3-0"></span>**Links zum Thema CW**

Online Morsen Lernen <http://lcwo.net/>

Der Morsecode<http://de.wikipedia.org/wiki/Morsecode> Just learn Morsecode <http://justlearnmorsecode.com/> Die Kunst der Radiotelegrafie<http://www.seefunker.de/Kunst-N0HFF.html> Koch CW Trainer Version 9 <http://www.g4fon.net/> Just learn Morsecode <http://justlearnmorsecode.com/> Telegrafie Homepage von DK5KE <http://www.tastfunk.de/> PC-Magazin [http://www.pc-magazin.de/internet/surftipps/Recreation/Radio/Amateur/Morse\\_Code](http://www.pc-magazin.de/internet/surftipps/Recreation/Radio/Amateur/Morse_Code) Activity Group Telegraphy <http://www.agcw.org/> Deutscher Telegrafie Club<http://www.muenster.org/dtc/> Helvetia Telegraphy Club <http://www.htc.ch/> Radio Telegraphy High Speed Club <http://www.hsc.de.cx/> First Class CW Operators Club<http://www.firstclasscw.org.uk/> FISTS<http://www.fists.org/> CW Kontest Trainer/Simulator <http://www.dxatlas.com/MorseRunner/> CW Rufzeichen und Geschwindigkeitstraining RufzXP <http://www.rufzxp.net/> High Speed Club <http://www.highspeedclub.org/>

### <span id="page-3-1"></span>**Morsetasten**

Bencher Morsetasten <http://www.bencher.com>

# <span id="page-3-2"></span>**Microwelle**

Hubert Krause, micro-mechanik <http://micro-mechanik.de/>

# <span id="page-3-3"></span>**Contest Seiten**

<span id="page-3-4"></span>**KW**

CQWW Contest <http://www.cqww.com/> ARRL (American Radio Relay League) Conteste<http://www.arrl.org/contests/> Contest Seite des DARC<http://www.darc.de/referate/dx/fgd.htm>

### <span id="page-4-0"></span>**UKW**

Alpe Adria Contest (I, S5, 9A, OE) <http://www.alpe-adria-contest.net/> IARU VHF/UHF/SHF Contest <http://iaru.oevsv.at>

# <span id="page-4-1"></span>**Contest Programme**

### <span id="page-4-2"></span>**Kurzwelle**

Win-Test<http://www.win-test.com/> CT by K1EA <http://www.k1ea.com/>

### <span id="page-4-3"></span>**UKW**

UKW Kontest Programm von OE5KRN <http://saigacontest.gmxhome.de/>

# <span id="page-4-4"></span>**Funkgeräte und Zubehör**

### <span id="page-4-5"></span>**Allgemein**

Interface, Soundcard und vieles mehr zwischen Funkgerät und Computer <http://www.microham.com/> Bandpassfilter<http://www.dunestar.com> Alle arten von Filter, <http://www.iceradioproducts.com>

### <span id="page-4-6"></span>**Funkgerätehersteller**

YAESU <http://www.yaesu.com> ICOM<http://www.icom-europe.com/> Elecraft <http://www.elecraft.com> Kenwood <http://www.kenwood.de/products/comm/> TenTec <http://www.tentec.com/> Coradn<http://www.codan.com.au> QMAC <http://www.qmac.com>

### <span id="page-4-7"></span>**Endstufen**

ACOM <http://www.hfpower.com/> Emtron <http://www.emtron.com.au/amplifiers.php> Tokyo High Power <http://www.thp.co.jp/top%20eng.html> Ameritron <http://www.ameritron.com/> Transverter, Vorverstärker, Endstufen, Zubehör<http://www.kuhne-electronic.de/> Beko UKW Endstufen <http://www.beko-elektronik.de/> I0JXX Endstufen <http://www.i0jxx.com/>

### <span id="page-4-8"></span>**Antennentuner**

HEINZ BOLLI AG <http://www.hbag.ch/> LDG Electronics <http://www.ldgelectronics.com/> MFJ<http://www.mfjenterprises.com/> SGC<http://www.sgcworld.com/>

Verschiedene Koppler <http://www.dc4jg.de/> Palstar - Tuner, SWR Meter, Empfänger<http://www.palstar.com/>

#### <span id="page-5-0"></span>**Maste**

Portable Maste<http://www.clarkmasts.ch> Masten für den Fahrzeugeinbau<http://www.geroh.de> Pneumatische Teleskopmaste <http://www.big-lift-vertrieb.de/>

#### <span id="page-5-1"></span>**Antennen**

Ultra kompakte, portable Kurzwellen-Yagi Antennen<http://www.spiderbeam.net> StepIR<http://www.steppir.com/> M2 Antenna Systems, Inc <http://www.m2inc.com/> Cushcraft <http://www.cushcraft.com/> Optibeam<http://www.optibeam.de/> RAC <http://www.rac.it/>< Bencher Antennen (Butternut) <http://www.bencher.com>

### <span id="page-5-2"></span>**Lieferfirmen**

UKW Antennen und Zubehör <http://www.ukw-berichte.de/> WIMO <http://www.wimo.com> Hofi - Versatower - Fritzel Antennen<http://www.hofi.de/> Krenn Hochfrequenztechnik GmbH <http://www.krenn.at> <http://www.rft.at/> Entwicklung, Produktion elektronischen und hochfrequenztechnischen Komponenten

### <span id="page-5-3"></span>**Digitale Betriebsarten - Links**

#### <span id="page-5-4"></span>**Software**

[MixW](http://www.mixw.net/index.htm) Windows-Software für viele digitale Betriebsarten, mit CAT-Interface zur Transceiver-Steuerung, Interface für externes TNC, Rotorsteuerung, inkl. Logbuch mit intelligenter Call-Interpretation, usw.

#### <span id="page-5-5"></span>**Infos, Tips, usw.**

[HF-Fax.de](http://www.hffax.de/) Infos über viele digitale Betriebsarten [Seite von ZL1BPU](http://www.qsl.net/zl1bpu/MFSK/) "Die offizielle MFSK-Website" [Seite von EA2BAJ](http://aintel.bi.ehu.es/psk31.html) " Die offizielle PSK31-Webseite" [Seite vom KB4YZ](http://www.kiva.net/~djones/) Seite über SSTV mit vielen Infos und einigen Programmen für SSTV [Seite von G3PPT](http://www.lsear.freeserve.co.uk/page3.html) Seite mit vielen Infos über THROB

### <span id="page-5-6"></span>**Links für D-STAR**

- [D-Star HOT SPOT](http://d-star.dyndns.org/rig.html.en)
- [Alle D-STAR Repeaters auf der Welt](http://www.jfindu.net/DSTARRepeaters.aspx)
- [D-STAR \(ICOM Radio Club/OE\)](http://www.hamradio.at/index.php?id=9)
- [ICOM Europa \(D-STAR\)](http://www.icom-europe.com/d-star/)
- [D-STAR Handbuch von DM7DR \(herzlichen Dank!\) \(.pdf-File\)](https://wiki.oevsv.at/w/nsfr_img_auth.php/a/a6/D-STAR-Handbuch.pdf)
- [Erfahrungsbericht von DL1JU \(beschreibt auch die Probleme\)](http://www.dl1ju.de/Technik/IC-E2820/hauptteil_ic-e2820.html)
- [Einführung von HB9DWW \(.pdf\)](https://wiki.oevsv.at/w/nsfr_img_auth.php/4/45/D-STAR_Vortrag.pdf)
- [D-STAR Einführung \(Amateurfunk-Digital.de\)](http://www.amateurfunk-digital.de/wiki/D-STAR_Einfuehrung)
- [D-STAR für Spezialisten \(ARRL/ .pdf\)](https://wiki.oevsv.at/w/nsfr_img_auth.php/6/66/D-STAR.pdf)
- **[D-STAR Wikipedia](http://de.wikipedia.org/wiki/D-STAR)**
- [Repeater Directory](http://www.dstarusers.org/repeaters.php)
- [Taunus Relais Gruppe](http://www.trg-radio.de/0217.shtml)
- **DPRS** (APRS Digital)
- [APRS mit D-STAR Geräten \(von DJ7OO\)](http://www.kh-gps.de/rmc2aprs.htm)
- [D-Chat \(Chatprogramm von NJ6N\)](http://nj6n.com/dstar/dstar_chat.html)
- <http://www38.quickweb.kunde.sserv.de/d-star/>Informationsseite zu D-STAR von Icom Europe
- [http://www.intermar-ev.de/pages/body\\_home\\_com\\_dstar.html](http://www.intermar-ev.de/pages/body_home_com_dstar.html) APRS-Echolink-D-Star Projekt von Intermar e.V.
- <http://www.amateurfunk.de/magazin/2007/08/DStar-Datenbank.php>D-Star Benutzer- und Relaisdatenbank für den europäischen Raum
- <http://www.dvsinc.com>Seite des Entwicklers und Copyrightinhabers der AMBE Chips, Fa. Digital Voice Systems Inc. *(Englisch)*
- <http://d-star.dyndns.org/rig.html.en>Homepage des Selbstbauprojektes DV-Mode Adapter using UT-118 *(Englisch)*
- <http://www.moetronix.com/dstar/>Homepage des Selbstbauprojektes Digital Voice Transceiver Project *(Englisch)*
- <http://www.arrl.org/tis/info/digivoice.html>Seite der [ARRL](https://wiki.oevsv.at/w/index.php?title=ARRL&action=view) zum Thema Digitale Sprachübertragung *(Englisch)*

# <span id="page-6-0"></span>**Links für APRS**

### <span id="page-6-1"></span>**APRS Informationsseiten**

- <http://aprs.org>Homepage des APRS Vaters Bob Bruninga, WB4APR (englisch)
- <http://info.aprs.net/> APRS Wiki (englisch)
- <http://www.aprs-dl.de/>APRS Informationsseite in DL (sehr umfassend, viele Tipps)
- <http://www.aprs-frankfurt.de/> APRS Frankfurt (sehr gute Seiten)
- <http://www.aprs2.net/>Informationsseite des APRS-IS Tier2 Netzwerks
- <http://www.intermar-ev.de/pages/aprs.html> APRS auf Kurzwelle
- <http://aprs.qrz.ru> APRS in RUSSIA

### <span id="page-6-2"></span>**APRS Hardware**

- <http://www.argentdata.com/products/otplus.html>OT1+ Ein günstiger Einstieg in APRS
- <http://www.argentdata.com/products/tracker2.html>Argent Data Systems Tracker2
- <http://www.byonics.com/> Byonics TinyTrak
- <http://www.hinztec.de/Sites/ProdukteAnyfrog.htm> Hinztec Anyfrog
- <http://www.scs-ptc.com/controller.html>SCS Tracker / DSP TNC
- <http://www.landolt.de/info/afuinfo/lc-trak.htm> Landolt LC-Trak plus
- <http://www.qsl.net/g4wpw/date.html> Steckerbelegung für fast alle Funkgeräte

### <span id="page-6-3"></span>**APRS Trackingseiten**

- <http://aprs.fi> Die mittlerweile populärste Website um Stationen zu tracken
- <http://www.jfindu.net/router.aspx/> Finde eine Station: (jFindu)
- <http://www.db0anf.de/app/aprs> APRS Tracking Seite in DL
- <http://france.aprs2.net> Gute Tracking Seite am französischen T2 Server
- <https://aprskml.dev.java.net/> APRS Stationen in Google Earth anzeigen
- <http://www.cplus.org/rmw/english1.html> APRS Stationen mit Radiomobile anzeigen

### <span id="page-6-4"></span>**APRS Software: AGW Packet Engine**

- <http://www.agwtracker.com/> AGWTracker Homepage
- <http://www.sv2agw.com/ham/default.htm> AGW Homepage

• [http://www.lukas-reinhardt.net/data/aprs/configs/agwpe/config\\_agwpe.html](http://www.lukas-reinhardt.net/data/aprs/configs/agwpe/config_agwpe.html) Anleitung für AGW Packet Engine

### <span id="page-7-0"></span>**APRS Software**

#### **UI-View32**

- <http://www.ui-view.org/>UI-View32 Homepage
- <http://www.mapability.com/ei8ic/index.html?http&&&www.mapability.com/ei8ic/aprs/uiview/> Karten für das Programm UIview: (eine Möglichkeit von vielen)
- <http://www.pa7rhm.nl/> UI-View Karten aus dem Web selbst erstellen: PA7RHMsvr Mapserver
- <http://wa8lmf.net/miscinfo/UIview-MySymbols-RevH.zip> Aktualisierte Symbole für UI-View32
- http://wa8lmf.net/aprs/UIview Notes.htm Gute Hinweise und Addons für UI-View32 (englisch)

#### **XASTIR**

<http://www.xastir.org/>XASTIR Homepage

#### **APRS Software: Diverse APRS Software**

- <http://www.winaprs.com/>WinAPRS Homepage
- <http://www.hinztec.de/> TrackON Homepage

#### **Software für Windows CE / Windows Mobile**

- <http://www.aprsce.com/> APRS/CE Homepage
- <http://www.agwtracker.com/ppc.htm> AGWTracker PPC Homepage
- <http://www.kh-gps.de/aprsdec.htm> APRS-Positionsauswertung

#### **Basissoftware**

• <http://www.java.com/de/download/manual.jsp>Java Downloadseite

### <span id="page-7-1"></span>**APRS Message Gateways**

- <http://www.winlink.org/aprslink> Winlink Mail lesen/senden aus APRS (auch mit dem Mobilgerät)
- [http://www.vk3.aprs.net.au/aprs\\_email\\_sms.htm](http://www.vk3.aprs.net.au/aprs_email_sms.htm) E-Mail aus APRS senden
- <http://www.findu.com/cgi-bin/entermsg.cgi>? APRS Message aus dem WEB senden

### <span id="page-7-2"></span>**Anzeigebeispiele in OE**

- [Stationen im Umkreis von Wien mit jFindu](http://www.jfindu.net/find.aspx?Latitude=48.0833333333333&Longitude=16.25&Metric=1&height=800&width=800&net=APRS-IS&RadarType=Base&type=3&near=200)
- [Anzeige APRS Aktivität in OE am aprs.fi Server](http://aprs.fi/?lat=48&lng=13.5&z=7&mt=h)

### <span id="page-7-3"></span>**Grundlagen**

- <http://patmedia.net/ralphmilnes/soundcardpacket/6modes.htm#300%20baud> FSK Töne in Packetradio (eine Erklärung)]
- <http://info.aprs.net/wikka.php?wakka=SmartBeaconing>Wie verwende ich Smart Beaconing

### <span id="page-7-4"></span>**Andere vergleichbare Netzwerke**

• <http://www.propnet.org/>Propagation Network (PSK31) auch mit OpenTracker+ möglich

### <span id="page-8-0"></span>**EchoLink Links**

[www.echolink.org](http://www.echolink.org) Seite von Jonathan Taylor, K1RFD, dem Entwickler von EchoLink. Download von EchoLink, EchoLink Proxy, etc. [www.echolink.at](http://www.echolink.at) Seite von Fred, OE3BMA, auf ÖVSV-DV Server [www.echolink.eu](http://www.echolink.eu) Seite von Fred, OE3BMA, Mirror von echolink.at [ham.darc.de/echolink/](http://ham.darc.de/echolink/) EchoLink-Seite des DARC [www.satszene.ch/hb9dww/echolink/portal.htm](http://www.satszene.ch/hb9dww/echolink/portal.htm) Seite von Peter, HB9DWW, umfangreichste Page im deutschen Sprachraum

# <span id="page-8-1"></span>**ATV Links**

ID-Elektronik<http://www.id-elektronik.de>

### <span id="page-8-2"></span>**Packet Radio Linksammlung**

#### **PR-Terminalprogramme:**

[Paxon:](http://www.paxon.de) Einfach zu bedienendes Packet Radio Terminalprogramm für Windows. Die Version 2.0 arbeitet zusammen mit einem TNC, oder einer Software Schnittstelle wie AGWPE oder FlexNet.

#### **PR-Schnittstellenprogramme:**

[FlexNet:](http://www.afthd.tu-darmstadt.de/~flexnet/modules.html) FlexNet bietet neben der bekannten Digipeater Software auch ein Schnittstellenprogramm für das lokale Terminalprogramm. Darunter auch Treiber für den Packet Radio Betrieb über die PC Soundkarte mit einer BAUD-Rate zwischen 300 und 9600.

[AGWPE:](http://www.sv2agw.com/downloads/default.htm) Die SV2AGW Packet Engine, kurz AGWPE, bietet wie Flexnet ebenfalls zahlreiche Möglichkeiten, auch ohne TNC oder Hardwaremodem den PC samt Soundkarte für Packet Radio Terminals oder andere Programme zu nutzen.

# <span id="page-8-3"></span>**Die QSL Collection:**

Die QSL Collection <http://dokufunk.org>

### <span id="page-8-4"></span>**Nutzliche Programme/Homepages:**

<http://f6fvy.free.fr/qthLocator/fullScreen.php> Wo ist mein Locator <http://www.dj4uf.de/>Amteurfunklehrgang und viele Nützliche Tipps <http://data.dcc.rsgb.org/> IARU Baken Liste

### <span id="page-8-5"></span>**Digitaler Backbone:**

- [HAMNET in DL](http://hamnet.dl8rds.de)
- High-speed multimedia radio [\[1\]](http://en.wikipedia.org/wiki/High-speed_multimedia_radio)

### <span id="page-8-6"></span>**Amateurfunkverbände und Zeitschriften:**

- [Funkamateur](http://www.funkamateur.de/)
- [Deutscher Amateur-Radio-Club e. V.](http://www.darc.de)
- [Radio Society of Great Britain](http://www.rsgb.org/)
- [ARRL \(USA\)](http://www.arrl.com/)